# **Visual Task Tips Crack Activation Code Free [Updated-2022]**

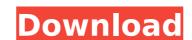

#### **Visual Task Tips Crack**

Visual Task Tips aims to provide previews of many commonly used windows and a way to display them all at once without the need to click each and every time. With very few clicks, windows can be compared side by side to see which one is running, which is locked or if one is minimized. Previews can also show just a portion of a window. Visual Task Tips can be use to easily switch between applications and can be easily customized. Previews can also be customized by resizing, resizing and reordering to your hearts content. Visual Task Tips is a taskbar tool which can easily be added to your system without any problems and can easily be placed in a few seconds. Visual Task Tips is the taskbar tool that was closinged specifically for Windows Vista. Visual Task Tips has been tested with Windows Vista. Visual Task Tips creates a tool bar for the taskbar that can display windows and icons from any application on your desktop or anywhere on your Windows Vista installation. It is a taskbar tool that was designed to be run on Windows Vista, but it can easily be customized and run on any version of Windows. The program will bring up a tool bar for the taskbar and will allow you to display any type of application on your screen easily. Visual Task Tips brings a program that shows the processes that you have running, the programs currently open or the most used applications. If an application is currently open, then it will display its name or a few lines about its contents. If an application is minimized, then the thumbnail is set to a representation of it's contents. Visual Task Tips will show a list of applications if you have more than one program open. You can choose which windows you want to see with your mouse, instead of having to click on each one. If an application is not showing in the list, then you can add it to the program list yourself. Visual Task Tips brings a program that shows the processes that you have running on your system. A new window will be added to your taskbar that is easy to configure and customi

#### Visual Task Tips Crack+ Full Product Key

Visual Task Tips Crack Keygen is a powerful tool that brings a real-time preview of the content that your taskbar occupies. This allows you to better handle your programs in an efficient way, eliminate dead-times while viewing the contents of one program or another, and enjoy a minimal and unintrusive interface in your desktop. Besides that, the program has a numerous of features, but, of course, you do not need to use all of them. You can access these features by clicking on the visual task tips icon on the system tray. As you can see, the program comes with a very clear and user-friendly interface. On the top part of the window, there is the search box that can be used to search the programs and other elements in your taskbar. The bottom part of the interface contains a set of tabs. Here, you will find an activity log, a timeline display, and thumbnails of a few more windows. The activity log contains information related to several features of the program, including how many thumbnails it has penerated and how many windows it has recently previewed. The timeline view, on the other hand, shows the last time the program has been launched and the amount of time it has been running. The thumbnail view displays the contents of the active window in even your and thumbnails style way. There is the option of opening a program's window in full-screen or a smaller frame as well. Visual Task Tips Frequently Asked Questions: 1. Why do I need Visual Task Tips? The quick answer is that the program has a very simple and lightweight interface and it can offer you a preview of the contents of a window in a thumbnail or live preview. Of course, if you are a heavy user, having a program like that on your system will be something that will not be missed at all. Just as you can use the program to preview a specific window, you can also use it to preview all windows of a certain application. 2. Why does Visual Task Tips produce thumbnails? While the program does a very good job at generating a thumbnail for each window, it does so

#### **Visual Task Tips Full Version**

Visual Task Tips is a Windows software that enables you to provide live previews of programs and files so you can easily manage them. It also displays general status of your tasks, connections and much more. This freeware is powered by a hotfix available at the respective link, whereas the application requires the 3rd party font 'Arrows'. If you find the program useful and would like to see it in your system, you can download it in a quick installation procedure. Visual Task Tips screenshots Visual Task Tips Features: 1- You can choose to show or hide specific task at the taskbar. 2- You can also easily access to system tray items by pinning them to your taskbar. 3- You can show desktop thumbnails of any windows. 4- You can also change the background image of Visual Task Tips. 5- You can choose to eliminate or show the inactive icon of programs. 7- You can also show or hide the notification area. Configure Your Network Printer: View the properties for the selected printer and configure as necessary. You can also print pages, check and delete print queues, and more. To learn more, visit GetHelp. Configure Your Default Audio Device: Select and set your default audio device. You can also view and select your current audio device, control advanced settings, and more. To learn more, visit GetHelp. Configure Your Default Printer: Select and set your default speakers. You can also view and select your current speakers, control advanced settings, and more. To learn more, visit GetHelp. Configure Your Default Speakers: Select and set your default speakers. You can also view and select your current speakers, control advanced settings, and more. To learn more, visit GetHelp. Configure Your Default Speakers: Select and set your default video device.

### What's New in the?

Visual Task Tips works with only those Windows programs that enable the Flash video clip loader system component. Thus, if your system supports that particular component, Visual Task Tips, you will see a preview section which combines textual and graphic information about the contents located at the position of the mouse pointer. Another way of launching this program and its thumbnail service is to simply tap any of the mouse button over any of the programs that sit in the taskbar. At that point, Visual Task Tips will be activated and its preview will be visible. Disabling Auto-Generation If you do not want Visual Task Tips to display thumbnails for the programs you work with, then it is possible to eliminate the entire program's preview window with a simple toggle. This is achieved by running the Visual Task Tips program once and then, bringing it back again later by activating it in the taskbar. To disable the automated thumbnail generation process, simply follow these instructions. With Visual Task Tips already in the taskbar, press the Windows XP keyboard key combination Shift+F10. Depending on the appearance of the taskbar in your Windows XP system, you may find the Visual Task Tips icon within it. If not, you may have to go to the Control Panel and choose the Appearance tab. Before launching Visual Task Tips, you should scroll down the Appearance dialog. Search for "Thumbnail." If you find the Visual Task Tips shortcut, then you can deselect its use as the thumbnail service by clicking on it. This will eliminate its use and effectively make its thumbnail bar go away. If you don't like its behavior, you can also choose the option to disable all Visual Task Tips. To achieve this, follow these easy steps. With Visual Task Tips in the taskbar, then you should go to the Control Panel and navigate to the Appearance tab. In the System section of the Appearance dialog, you should see a list of items. Scroll down until you find "Thumbnail." If you don't like its behavior, you can also choose

## **System Requirements For Visual Task Tips:**

Minimum: OS: Windows XP, Vista, 7, 8, or 10 Processor: Dual-Core CPU with 2.5GHz minimum Memory: 2GB minimum Graphics: DirectX 9.0 compliant video card with 1GB RAM Hard Drive: 6GB minimum Sound: DirectX 9.0 compliant sound card Recommended: OS: Windows 7, 8, or 10 Processor: Quad-Core CPU with 3.0GHz minimum Memory: 4GB minimum Graphics: DirectX 10.0

https://barleysante.com/wp-content/uploads/2022/07/Molecular\_Conceptor\_Learning\_Series\_Crack\_\_For\_PC\_Updated\_2022.pdf

http://insenergias.org/?p=29414

http://djolof-assurance.com/?p=29153 http://nii-migs.ru/?p=6134

http://nii-migs.ru/?p=6134
http://www.nkp2day.com/winrad-crack-patch-with-serial-key-free/
https://mediamanreviews.com/wp-content/uploads/2022/07/Xsukax\_Mass\_Ping\_Crack\_With\_Registration\_Code\_Free\_Latest\_2022.pdf
https://earthoceanandairtravel.com/2022/07/08/lovely-composer-free-pc-windows/
https://availobal.com/wp-content/uploads/2022/07/Hyperstars\_3D.pdf
https://www.nextiainfissi.it/2022/07/08/exsate-dv-capture-live-5-6-2-crack-incl-product-key/
https://mydreamfinances.com/index.php/2022/07/08/wikidpad-portable-crack-patch-with-serial-key/
https://gmtphone.com/hide-folders-4-5-1-901-crack-full-product-key-free-download-for-pc-latest-2022/
https://www.la-pam.nl/wsmo-studio-0-7-2-product-key-free-download-2022-latest/
http://www.male-blog.com/2022/07/08/octray-crack-x64-march-2022/
https://executiverighthand.com/wp-content/uploads/2022/07/darmak.pdf
https://www.g-linn.com/blog/instant-audio-cd-burner-free-download-3264bit/

https://www.q-linn.com/blog/instant-audio-cd-burner-free-download-3264bit/https://lw74.com/dnstube-2-0-5-crack-patch-with-serial-key-free-latest/

https://yahwehslove.org/th-metronome-crack-product-key/

https://cannabisrepository.com/wp-content/uploads/2022/07/Pinch\_Crack\_\_Full\_Version\_Free\_Updated\_2022.pdf

https://pascanastudio.com/turbo-xp-tools-crack-download/

https://www.cubius.fr/wp-content/uploads/2022/07/MP4\_Player-5.pdf